## **Kapitel 9: Integritätssicherung**

### **9.1 Integritätsbedingungen**

- **Constraints und Assertions**
- **Triggers**
- **9.2 Views**
- **9.3 Zugriffskontrolle**

Ziel: Integritätsregeln in DB verankern  $\rightarrow$  effektivere Integritätssicherung  $\rightarrow$  einfachere Anwendungsprogrammierung

### **Typen von Integritätsbedingungen**

- Statische Integritätsbedingungen
	- datenmodellinhärente Invarianten
		- Primärschlüsselbedingung, Fremdschlüsselbedingung
	- anwendungsspezifische Invarianten
		- für ein Attribut eines Tupels
		- für ein Tupel
		- für mehrere Tupel einer Relation
		- für mehrere Relationen
- Dynamische Integritätsbedingungen

### *Zeitpunkt der Prüfung:*

- am Ende einer SQL-Anweisung
- am Ende einer Transaktion

### *Reaktion auf Integritätsverletzungen:*

- Nichtausführung bzw. Rückgängigmachen der Anweisung
- Abbruch der Transaktion
- Ausführung von Folgeänderungen

**Beispiele** *Statische Bedingungen:*

- 1) Der Rabatt eines Kunden darf nicht über 50 % liegen.
- 2) Der Rabatt eines ausländischen Kunden darf nicht über 30 % liegen. (Annahme: Es gibt ein zusätzliches Kundenattribut Land.)
- 3) Der durchschnittliche Rabatt aller Kunden darf 30 % nicht überschreiten.
- 4) Der Gesamtwert aller Produkte im selben Lager darf 1 Mio. DM nicht überschreiten.
- 5) Es muß mindestens ein Produkt geben.
- 6) Die Rechnungssumme einer Bestellung ist das Produkt von Preis und bestellter Menge des bestellten Produkts abzüglich des Kundenrabatts.
- 7) Der Saldo eines Kunden ist die (negative) Summe der Rechnungssummen aller noch nicht bezahlten Bes tellungen des Kunden.

### *Dynamische Bedingungen:*

- 8) Der Rabatt eines Kunden darf nie reduziert werden.
- 9) Der Rabatt eines Kunden darf in 1 Jahr um max. 10 % erhöht werden.
- 10) Von Kunden, deren Saldo unter 100000 DM liegt, werden keine Bestellungen m ehr angenommen.

11) Der Status einer Bestellung darf sich nur in "geliefert" ändern, der Status einer gelieferten Bestellung nur in "bezahlt". Der Status einer bezahlten Bes tellung darf sich nie mehr ändern.

## **9.1 Ausdrucksmittel zur Spezifikation von Integritätsbedingungen**

- Constraints beim Create Tabl e
- •Create Assertion
- Create Trigger

nur statische Integritätsbedingungen

### **Syntax von Constraints und Assertions**

CREATE TABLE tablename( colname datatype [DEFAULT {defaultconst | NULL}] [colconstraint {, colconstraint …}], {, colname datatype [DEFAULT {defaultconst | NULL}] [colconstraint {, colconstraint ...}] ...}) [tabconstraint {, tabconstraint …}] colconstraint ::= NOT NULL | [CONSTRAINT constrname] { UNIQUE | PRIMARY KEY | CHECK (searchcond) | REFERENCES tablename [(colname)] […] } tabconstraint ::= [CONSTRAINT constrname] { UNIQUE colname {, colname …} | PRIMARY KEY colname {, colname …} | CHECK (searchcond) | FOREIGN KEY colname {, colname …} REFERENCES tablename [(colname)] […] } CREATE ASSERTION assertname CHECK (searchcond) [ INITIALLY {DEFERRED | IMMEDIATE} ]

### **Semantik von Constraints und Assertions**

*Semantik von CHECK (searchcond)* mit sql2trc'[searchcond] =  $F(t1, ..., tn)$  mit freien Variablen t1, ..., tn:

 $\forall$ t1 ...  $\forall$ tn ( ( t1∈R1 ∧ ... ∧ tn∈Rn )  $\Rightarrow$  F(t1, ..., tn) ) Ij

Semantik der Datenbank aus logischer Sicht: H <sup>∧</sup> I1 <sup>∧</sup> ... <sup>∧</sup> Im mit elementarer Formel (Fakten) H und Integritätsbed. I1, ..., Im

*Mögliche Implementierung:* bei potentieller Verletzung von Ij Ausführen von SELECT t1, ..., tn FROM R1, ..., Rn WHERE NOT searchcond und Test auf Leerheit des Resultats

*Zeitpunkt der Integritätsprüfung:* nach der SQL-Anweisung (... IMMEDIATE) oder am Ende der Transaktion (... DEFERRED)

*Reaktion bei Integritätsverletzung:* Rollback

Informationssysteme SS2005 9-6

### **Beispiele: Constraints und Assertions**

Bedingungen 1, 2, 3: CREATE TABLE Kunden ( ... Rabatt FLOAT CONSTRAINT Rabattbedingung CHECK (Rabatt BETWEEN 0.0 AND 0.5) CONSTRAINT Auslandsrabattbedingung CHECK (Land = 'D' OR Rabatt <= 0.3), ..., CONSTRAINT Durchschnittsrabattbedingung CHECK  $(0.3)$  = (SELECT AVG(Rabatt) FROM Kunden)) )

Bedingung 4:

CREATE TABLE Produkte ( ...,

CONSTRAINT Lagerwertbedingung CHECK (1000000.0 >=ALL

(SELECT SUM(Vorrat\*Preis) FROM Produkte GROUP BY Lager)) )

Bedingung 5:

CREATE ASSERTION Produktexistenzbedingung CHECK

(EXISTS (SELECT \* FROM Produkte) )

Bedingung 6:

CREATE ASSERTION Rechnungssummenbedingung CHECK (Bestellungen.Summe = (SELECT B.Menge \* Produkte.Preis \* (1.0 - Kunden.Rabatt)

FROM Bestellungen B, Produkte, Kunden WHERE B.PNr=Produkte.PNr

AND B.KNr=Kunden.KNr AND B.BestNr=Bestellungen.BestNr ) )

Bedingung 7:

CREATE ASSERTION Saldobedingung CHECK ( Kunden.Saldo = (SELECT SUM(Summe) FROM Bestellungen WHERE Bestellungen.KNr=Kunden.KNr AND Status <> 'bezahlt') )

### **Optionen für Fremdschlüsselbedingung**

*Grobsyntax:*

... FOREIGN KEY ( column {, column …} )

REFERENCES [user .] table [ ( column {, column ... } ) ] [ON DELETE {NO ACTION | CASCADE | SET NULL | SET DEFAULT}] [ON UPDATE {NO ACTION | CASCADE | SET NULL | SET DEFAULT}] [INITIALLY {IMMEDIATE | DEFERRED}] …

*Semantik* von CREATE TABLE R ... FOREIGN KEY A1, …, Am REFERENCES R1 (B1), …, Rm (Bm):  $\forall t$  ( t∈R  $\Rightarrow$  ( (t.A1= $\omega \wedge ... \wedge$  t.Am= $\omega$ )  $\vee$  $(\exists t1 \dots \exists tm (t1 \in R1 \land ... \land tm \in Rm \land$ t1.B1=t.A1  $\land$  ...  $\land$  tm.Bm=t.Am)) ) )

*Reaktion bei Integritätsverletzung:*

- •Zurückweisung der Löschung/Änderung (bei NO ACTION)
- •Löschen/Ändern aller "abhängigen" Tupel (bei CASCADE)
- Fremdschlüssel in "abhängigen" Tupeln auf Default-/Nullwert setzen

### **Beispiel: Fremdschlüsselbedin gun g**

#### **Kunden**

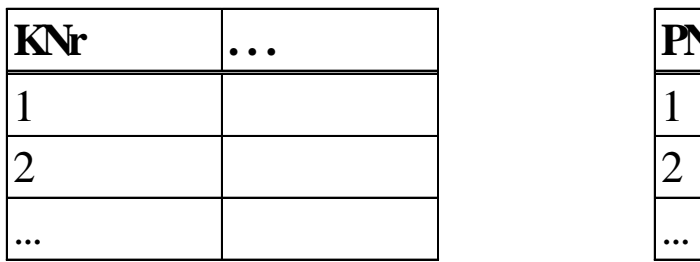

#### **Produkte**

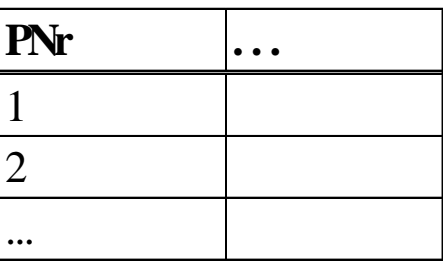

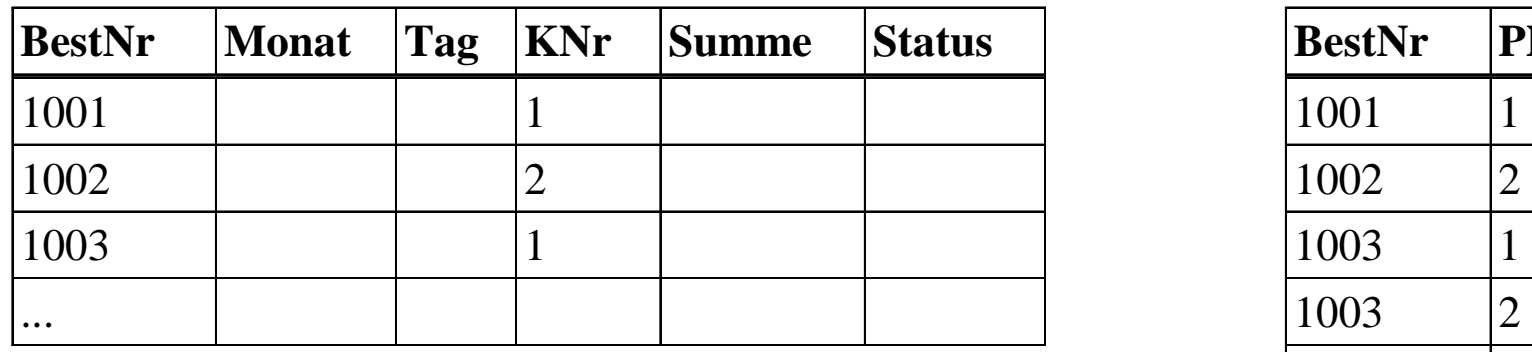

#### **Bestellungen Bestellposten**

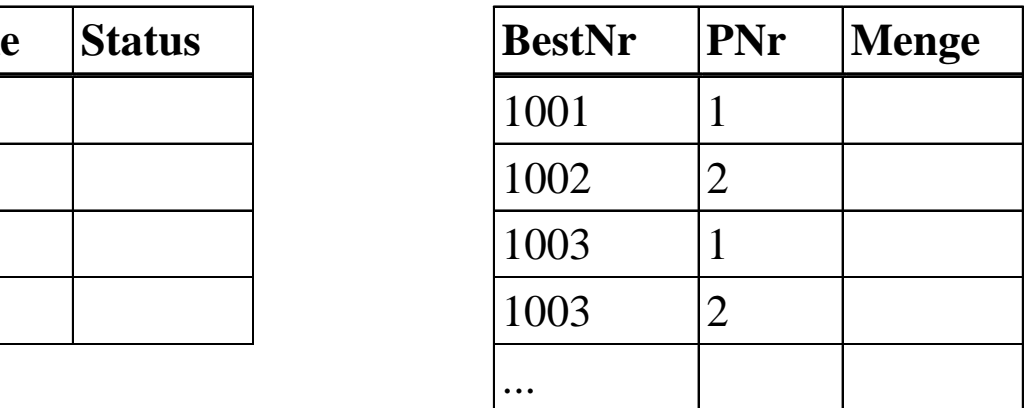

CREATE TABLE Bestellungen ( ... ,

FOREIGN KEY KNr REFERENCES Kunden (KNr) ON DELETE SET NULL ) CREATE TABLE Bestellposten ( ... ,

Informationssysteme SS2005 9-9 FOREIGN KEY PNr REFERENCES Produkte (PNr) ON DELETE CASCADE, FOREIGN KEY BestNr REFERENCES Bestellungen (BestNr) ON DELETE CASCADE )

### **Beispiel: Fremdschlüsselbedin gun g**

### **Kunden**

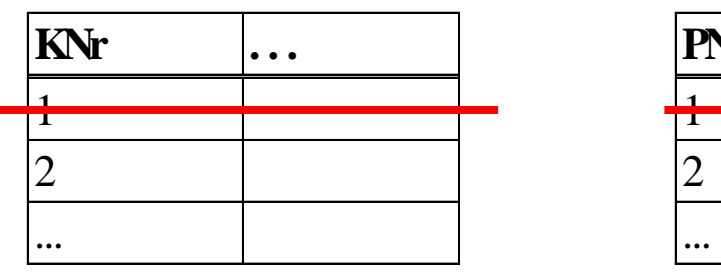

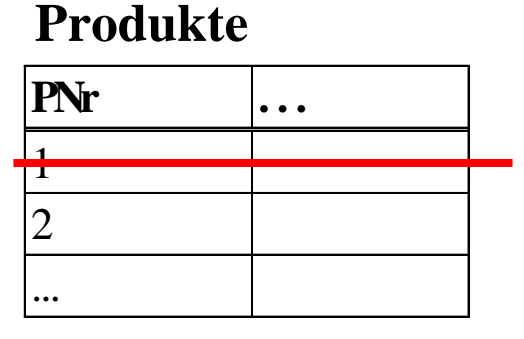

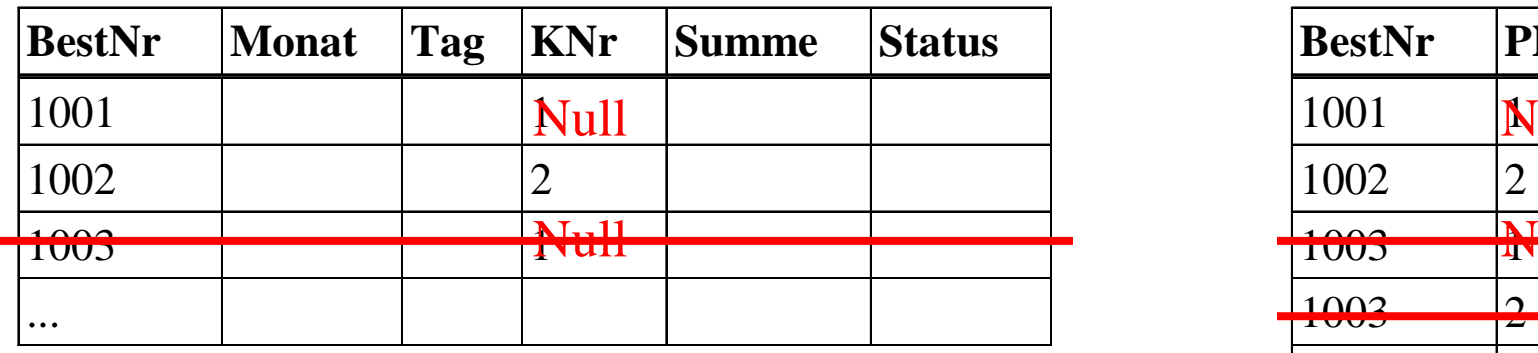

#### **Bestellungen Bestellposten**

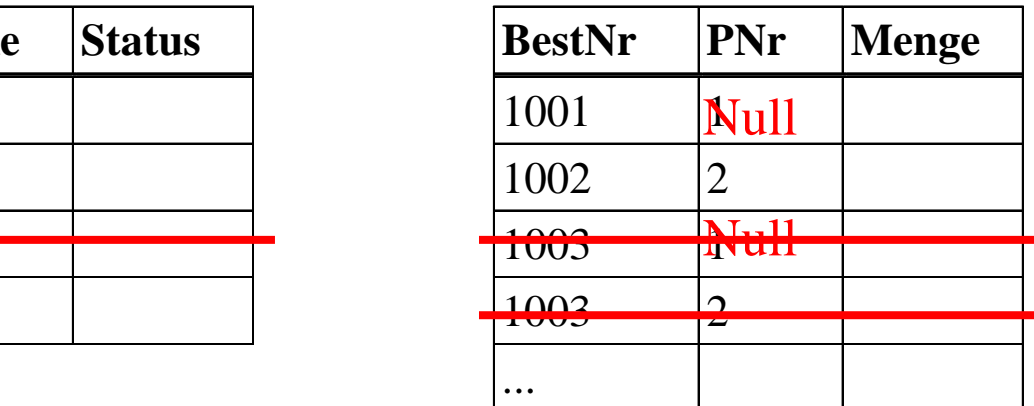

CREATE TABLE Bestellungen ( ... ,

FOREIGN KEY KNr REFERENCES Kunden (KNr) ON DELETE SET NULL ) CREATE TABLE Bestellposten ( ... ,

FOREIGN KEY PNr REFERENCES Produkte (PNr) ON DELETE CASCADE, FOREIGN KEY BestNr REFERENCES Bestellungen (BestNr) ON DELETE CASCADE )

Informationssysteme SS2005 9-10

### **Syntax und Semantik von CREATE TRIGGER**

*Grobsyntax:*

CREATE TRIGGER trigger-name {BEFORE | AFTER } { DELETE | INSERT | UPDATE [OF column {, column …}] } ON table [ REFERENCING OLD AS corrvar NEW AS corrvar ] [ FOR EACH ROW | FOR EACH STATEMENT ] [ WHEN ( condition ) ] ( statement-sequence )

*Semantik mit sql2trc'[condition] = F:*

Werte F bei spez. Ereignis aus und starte Aktion, falls F wahr

- Fall 1 (FOR EACH STATEMENT): F hat keine freien Variablen
- Fall 2 (FOR EACH ROW):

F hat eine oder zwei freie Variablen – told und tnew -, die an den alten bzw. neuen Wert des jeweiligen Tupels gebunden werden

### **Beispiele: Trigger**

Bedingung 7: CREATE TRIGGER Saldoeintrag AFTER INSERT ON Bestellungen FOR EACH ROW WHEN ( Status = 'neu' ) ( UPDATE Kunden SET Saldo = Saldo - Summe WHERE Kunden.KNr=Bestellungen.KNr ); CREATE TRIGGER Saldoausgleich AFTER UPDATE OF Status ON Bestellungen REFERENCING OLD AS BOld NEW AS BNew FOR EACH ROW WHEN (  $BNew.S$ tatus = 'bezahlt'  $AND BOld.S$ tatus  $\langle$  'bezahlt' ) ( UPDATE Kunden SET Saldo = Saldo + Summe WHERE Kunden.KNr=Bestellungen.KNr ) Bedingung 8: CREATE TRIGGER RabattmonotonieAFTER UPDATE OF Rabatt ON KundenREFERENCING OLD AS KOld NEW AS KNew FOR EACH ROWWHEN (KNew.Rabatt < KOld.Rabatt ) (ROLLBACK WORK) Bedingung 10: CREATE TRIGGER Kundensperrung BEFORE INSERT ON Bestellungen FOR EACH ROW WHEN ( (SELECT Saldo FROM Kunden WHERE Kunden.KNr=Bestellungen.KNr) < -100000.0 ) ( <Fehlermeldung ausgeben>; ROLLBACK WORK )

### **Trigger zur Steuerung der "Business-Logik"**

Beispiel: CREATE TRIGGER Kundenbeförderung AFTER INSERT ON Bestellungen REFERENCING NEW AS BNew FOR EACH ROWWHEN ( ( (SELECT SUM(Summe) FROM Bestellungen WHERE Bestellungen.KNr=BNew.KNr) > 100000.0 ) AND( (SELECT SUM(Summe) - BNew.Summe FROM Bestellungen WHERE Bestellungen.KNr=BNew.KNr)  $\leq$  100000.0 ) ) ( UPDATE Kunden SET Rabatt = Rabatt  $+0.05$ WHERE Kunden.KNr=BNew.KNr; INSERT INTO Stammkunden SELECT \* FROM Kunden WHERE Kunden.KNr=BNew.KNr )

*Aber Achtung:*

*Die Effekte von Triggern, die selbst andere Trigger in bestimmten Reihenfolge "feuern", sind u.U. sehr schwer vorhersagbar!*

### **ECA-Regeln für Aktive Datenbanken**

**on** event **if** condition **do** action

(mit allgemeineren Formen von Events und Actions)

Beispiele:

1) Auffüllen des Lagers für knappe Produkte automatisch initiieren: **on after update** Produkte.Vorrat **if** Produkte.Vorrat < 100**do execute** LagerAuffüllen(...)

- 2) Werbebriefe drucken für Kunden, die seit einem Jahr nichts mehr bestellt haben:**on** 0:00 daily **do execute** JunkMail(...)
- 3) Verschicken eines Mahnbriefs an Kunden, die dreimal hintereinander die Zahlungsfrist überschreiten.
- 4) Ausgabe einer Meldung, wenn der Kurs einer Aktie innerhalb der letzten 5 Minuten um mehr als 50% variiert.

## **9.2 Views (Sichten, Virtuelle Relationen)**

simplifizieren Integritätsssicherung, Anfragen und Schemaänderungen

Grobsyntax: CREATE VIEW view-name [ ( column {, column …} ) ] AS select-block [ WITH CHECK OPTION ]

Beispiel:

gespeicherte Relationen:

Kunden ( <u>KNr,</u> Name, Stadt, Rabatt )

Bestellungen (BestNr, Monat, Tag, KNr, PNr, Menge, Summe, Status)

zusätzliche Vie w:

CREATE VIEW KundenInfo ( KNr, Name, Stadt, Rabatt, Saldo ) AS

SELECT K.KNr, Name,Stadt,Rabatt, SUM(Summe) FROM Kunden K, Bestellungen

WHERE K.KNr = Bestellungen.KNr AND Status <> 'bezahlt'

GROUP BY K.KNr, Name, Stadt, Rabatt

Abfrage des Saldos:

SELECT SaldoFROM KundenInfoWHERE KNr=1

oder z.B. auch:

SELECT Saldo FROM KundenInfo, Bestellungen WHERE KundenInfo.KNr=Bestellungen.KNr AND BestNr=1001

### **Views auf Views**

1) CREATE VIEW BestellungsInfo (BestNr, Monat, Tag, KNr, Kundenname, Rabatt, PNr, Produktbez, Menge, Summe, Status) AS SELECT BestNr, Monat, Tag, Kunden.KNr, Name, Rabatt, Produkte.PNr, Bez, Menge, Summe, Status FROM Bestellungen, Kunden, Produkte WHERE Bestellungen.KNr=Kunden.KNr AND Bestellungen.PNr=Produkte.PNr

2) CREATE VIEW SuperBestellungsInfo AS SELECT \* FROM BestellungsInfo WHERE Summe > 10000.0

### **Semantik von Views**

Für CREATE VIEW VIRT AS viewquery ist sql2ra [SELECT A1, …, Am FROM TAB1, …, TABk, VIRT WHERE F]  $= \pi[A1, ..., Am]$  ( sql2ra' [F] (TAB1  $\times ... \times$  TABk  $\times$  sql2ra[viewquery]))

### Beispiel:

sql2ra [SELECT \* FROM SuperBestellungsInfo WHERE Rabatt>0.3]

- <sup>=</sup><sup>σ</sup>[Rabatt>0.3] (SuperBestellungsInfo)
- $=$  σ[Rabatt>0.3] (σ[Summe>10000.0] (BestellungsInfo))
- $=$  σ[Rabatt>0.3] (σ[Summe>10000.0] (π[BestNr, ...] (Kunden |x| Bestellungen |x| Produkte)))

### **Einfachere Queries mit Views**

Beispiel: Prüfungen (Fach, Student, Note) Welches ist das Fach mit der besten Durchschnittsnote?

a) SELECT Fach FROM Prüfungen GROUP BY Fach  $HAVING AVG(Note) \le ALL$ 

( SELECT AVG(Note) FROM Prüfungen GROUP BY Fach )

oder einfacher:

b) CREATE VIEW Fachstatistik AS SELECT Fach, AVG(Note) AS Durchschnitt FROM Prüfungen GROUP BY Fach;

SELECT Fach FROM Fachstatistik

WHERE Durchschnitt  $=$ 

(SELECT MIN(Durchschnitt) FROM Fachstatistik )

### **Updates auf Views**

Sei D die Menge aller Datenbanken. Views und Updates sind partielle Funktionen q:  $D \rightarrow D$ , u:  $D \rightarrow D$ .

Eine View q heißt *änderbar* genau dann, wenn es für jede Datenbank d, auf der q definiert ist, und jeden auf q(d) definierten Update u einen eindeutigen Update u' gibt, der auf d definiert ist und für den  $u(q(d)) = q(u'(d))$  gilt.

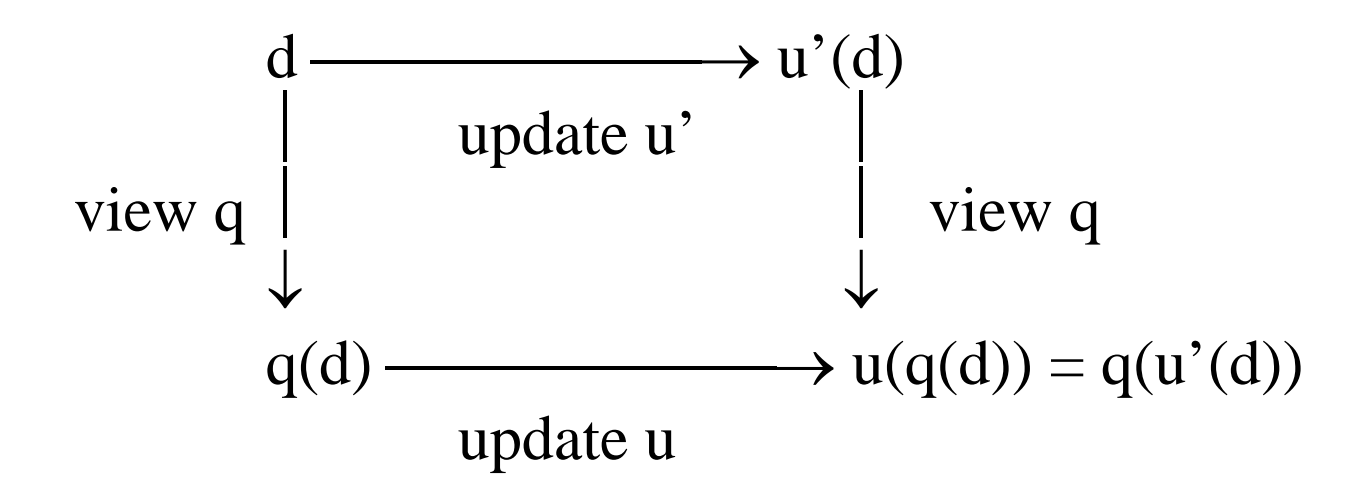

### **Beispiele: View-Updates**

CREATE VIEW KundenInfo ( KNr, Name, Stadt, Rab att, Saldo ) AS SELECT K.KNr, Name,Stadt,Rabatt, SUM(Summe) FROM Kunden K, Bestellungen WHERE Kunden.KNr = Bestellungen.KNr AND Status <> 'bezahlt' GROUP BY KNr, Name, Stadt, Rabatt;

CREATE VIEW BestellungsInfo (BestNr, Monat, Tag, KNr, Kundenname, Rabatt, PNr, Produktbez, Menge, Summe, Status) AS SELECT BestNr, Monat, Tag, Kunden.KNr, Name, Rabatt, Produkte.PNr, Bez, Menge, Summe, Status FROM Bestellungen, Kunden, Produkte WHERE Bestellungen.KNr=Kunden.KNr AND Bestellungen.PNr=Produkte.PN r

1) UPDATE KundenInfo SET Stadt='Homburg' WHERE KNr=1

2) UPDATE BestellungsInfo SET Produktbez <sup>=</sup>'Druckerpapier' WHERE Monat=11

- 3) UPDATE BestellungsInfo SET Produktbez <sup>=</sup>'Druckerpapier' WHERE PNr=1
- 4) UPDATE BestellungsInfo SET Produktbez <sup>=</sup>'Druckerpapier' WHERE BestNr=1
- 5) CREATE VIEW BestellungsKurzInfo (BestNr, Kundenname,Produktbez, Menge) AS SELECT BestNr, Name, Bez, Menge FROM Kunden, Bestellungen, Produkte WHERE Bestellungen.KNr=Kunden.KNr AND Bestellungen.PNr=Produkte.PNr; INSERT INTO BestellungsKurzInfo VALUES (1111, 'Hempel', 'Maus', 5) 6) UPDATE KundenInfo SET Saldo = Saldo + 1000.0 WHERE KNr=1

### **Views bei Schemaänderungen**

bisherige Anfrage: SELECT \* FROM Kunden WHERE KNr=1

Schemaänderung (plus Datenbank aktualisieren oder neu laden): 1) ALTER TABLE Kunden ADD Vorname CHAR(20), Nachname CHAR(20) 2) UPDATE Kunden SET Vorname = SUBSTR (Name, ...), Nachname = SUBSTR (Name, ...) 3) ALTER TABLE Kunden DROP Name

Vorgehen zur "Bewahrung" der bisherigen Anfrage:

- A) Kunden in KundenDaten umbenennen
- B) CREATE VIEW Kunden (KNr, Name, Stadt, Rabatt, Saldo) AS SELECT KNr, Vorname | | ' ' | | Nachname, Stadt, Rabatt, Saldo FROM KundenDaten

## **9.3 Zugriffskontrolle**

*Begriffsklärung:*

- Datenschutz (engl.: data privacy): Einschränkungen bei Speicherung und Verarbeitung "kritischer" Daten
- Zugriffskontrolle / Autorisierung (engl.: data security, authorization): Verhinderung von unbefugten Zugriffen auf gespeicherte Daten

### *Maßnahmen der Zugriffskontrolle:*

- 1) Organisatorische Maßnahmen (Rechner-/Netzzugang)
- 2) Technische Maßnahmen (Verschlüsselung, Krypto-Protokolle)
- 3) Maßnahmen des Betriebssystems (Firewalls, File-/Prozessisolation)
- 4) Authentikation des (DB-) Benutzers
- 5) Prüfung der Zugriffsrechte des DB-Benutzers beim Zugriff auf Daten

# **Rechtevergabe in SQL** Prinzipien:

*Subjekte* haben *Rechte* (zur Ausführung von Operationen) auf *Objekten*. Der Erzeuger einer Tabelle ist deren Eigentümer.

Rechte sind minimal, d.h. beschränkt auf den Eigentümer und Subjekte, denen explizit Rechte erteilt wurden.

Vergabe von Rechten mit der GRANT-Anweisung in SQL. Grobsyntax:

GRANT { ALL | privilege {, privilege ...} } ON { table | view } TO { PUBLIC | user {, user …} } [ WITH GRANT OPTION ]

Mögliche Rechte sind:

SELECT lesender Zugriff auf eine Relation INSERT Einfügen in eine Relation UPDATE Ändern von Tupeln einer Relation (ggf. nur bestimmte Attribute) DELETE Löschen von Tupeln einer Relation CONNECT Verbindung zum DBS aufnehmen ("Login"-Recht) RESOURCE Anlegen neuer Relationen (ggf. mit Limit für den Plattenplatz) DBA Datenbankadministration (z.B. Aufruf von Dienstprogrammen) **EXECUTE**  Ausführung eines Anwendungsprogramms IO\_LIMIT Beschränkung des Ressourcenverbrauchs für SQL-Anweisungen

### **Beispiele: Zugriffskontrolle mit SQL**

- 1) Meier hat das SELECT-Recht auf Bestellungen. GRANT SELECT ON Bestellungen TO Meier
- 2) Meier hat das Recht zur Ausführung des Programms Lieferung. GRANT EXECUTE Lieferung TO Meier
- 3) Programm Lieferung hat das UPDATE-Recht auf Bestellungen. GRANT UPDATE Status ON Bestellungen TO Lieferung
- 4) Meier hat das Recht zum Lesen der Kundendaten der Stadt Homburg. CREATE VIEW KundenHOM AS SELECT \* FROM Kunden WHERE Stadt='Homburg';
	- GRANT SELECT ON KundenHOM TO Meier
- 5) Meier sei der Eigentümer der Relation MeierTabelle Meier: GRANT SELECT ON MeierTabelle TO Schmid WITH GRANT OPTIONSchmid: GRANT SELECT ON MeierTabelle TO Schmitz WITH GRANT OPTIONMeier: REVOKE SELECT ON MeierTabelle FROM SchmidSchmitz: GRANT SELECT ON MeierTabelle TO Schmid REVOKE zieht (transitiv) auch das Recht von Schmitz zurück